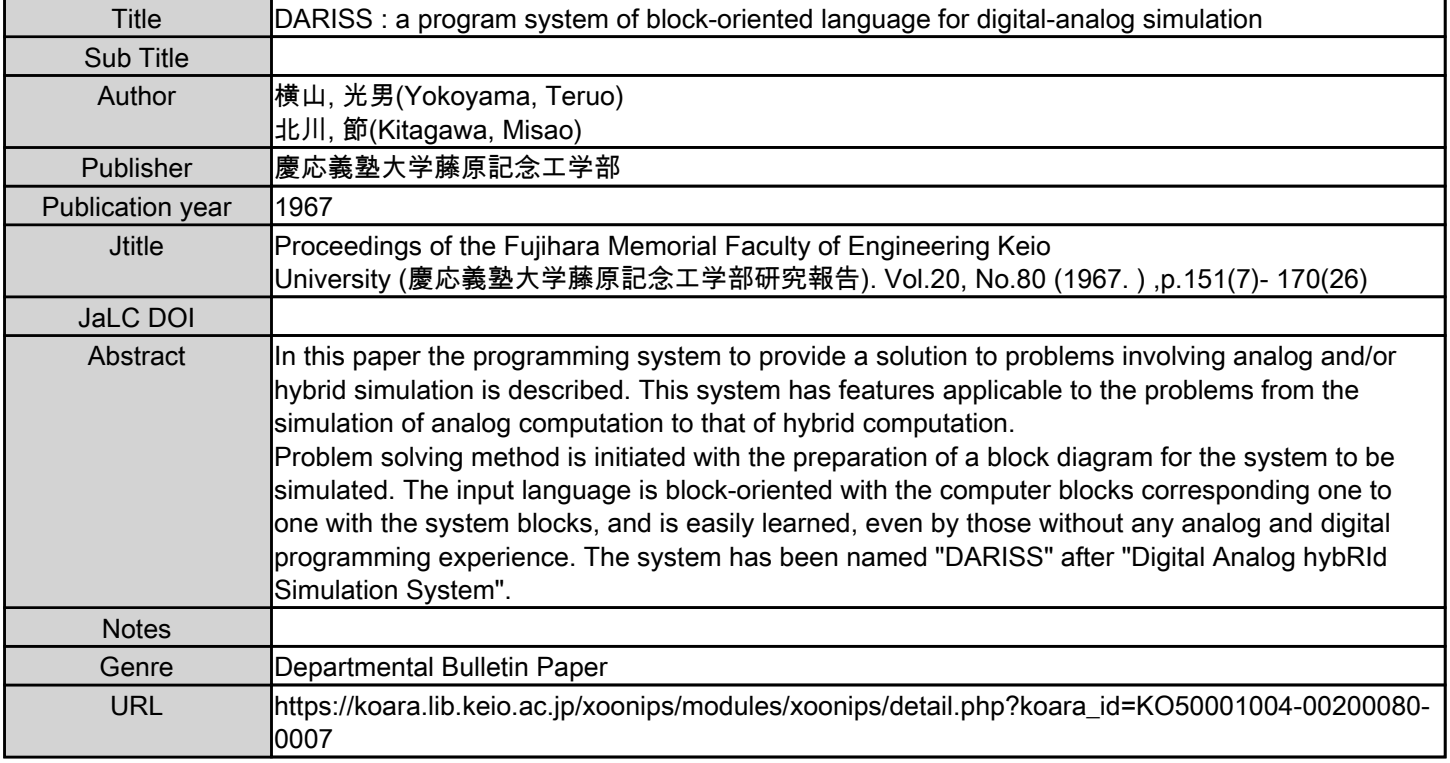

慶應義塾大学学術情報リポジトリ(KOARA)に掲載されているコンテンツの著作権は、それぞれの著作者、学会または出版社/発行者に帰属し、その権利は著作権法によって 保護されています。引用にあたっては、著作権法を遵守してご利用ください。

The copyrights of content available on the KeiO Associated Repository of Academic resources (KOARA) belong to the respective authors, academic societies, or publishers/issuers, and these rights are protected by the Japanese Copyright Act. When quoting the content, please follow the Japanese copyright act.

# DARISS-A Program System of Block-Oriented Language for Digital-Analog Simulation

(Received February 21, 1968)

# Teruo YOKOYAMA\* Misao KITAGAWA\*\*

#### Abstract

In this paper the programming system to provide a solution to problems involving analog and/or hybrid simulation is described. This system has features applicable to the problems from the simulation of analog computation to that of hybrid computation. Problem solving method is initiated with the preparation of a block diagram for the system to be simulated. The input language is block-oriented with the computer blocks corresponding one to one with the system blocks, and is easily learned, even by those without any analog and digital programming experience. The system has been named "DARISS" after "Digital Analog hybRId Simulation System

#### 1. Introduction

This programming system has been prepared for the simulation and analysis in various engineering problems which were constructed with linear and simple nonlinear analog and/or digital elements. These problems are so rarely solved analytically that those are often calculated with the aid of digital computer. In this case, however, the troubles due to the complexity of programming for them is always introduced. It is desirable to use a computer, keeping the physical meanings unchanged at each block of the block diagram, in process of system analysis, which is widely used in order to understand the engineering problems directly. For these purposes, DARISS has the capability to be applied easily to the computer by arranging the program written by a block-oriented input language which may be most easily converted from the block diagram.

Such attempts have been already published<sup> $2-7$ </sup>, and there exist many program systems concerned with the digital simulator for the sake of analog computer having similar thoughts. We also made such a simulator<sup>9)</sup> for the digital computer  $K-1^{8}$  several years ago.

This new programming system which involves perfectly the function of digitalanalog simulation has been further developed to extend its function and to increase

<sup>\*</sup>横山光男, Instructor, Faculty of Engineering, Keio University.

<sup>\*\*</sup>北川節, Associate Professor, Faculty of Engineering, Keio University.

its flexibility. DARISS has been written for the digital computer TOSBAC 3400 which is installed in our Central Laboratory.

The block elements having various functions and the specific notations for input language are prepared. Each block is capable of performing just one distinct operation, like integration, multiplication-addition, delay line, limiting, switching function, logical function, etc. Writing an input program corresponds to make the interconnection of these elements which are prepared as fundamental block in the block diagram used frequently in our studies. And then, the input program is punched on the specified cards together with a few additional elements demanded for this program. It should be recognized that in DARISS various sorts of elements provided make possible to describe directly an input program from any problems, i.e., t (time)-function expression in ordinary differential equation, Laplace transformation in a transfer function, and Z-transformation in a sampled-data control system. In any case, the suitable elements for the problems may be used. But a few attentions should be paid in the case of making the input program from Z-notation block diagram, because of the nature of a digital computer which is discontinuous computation tool. These are expressed in details later.

DARISS is written in symbolic language and an object program is compiled to the machine language.

### II. Description of the Program System

2.1 Classification and Representation of the Block Elements.

Since this program system deals with the programs consisting of the digital and analog elements, and requires various kinds of natures in each element mentioned above, the numbers and kinds of input signals for it are different. But as the representation of an input language is desirable to standardize, it is decided that any element which was once designated becomes the unit of an input language and is punched on a card with the fixed format as a medium for the computer inputs.

Column allocation for a card is as follows:

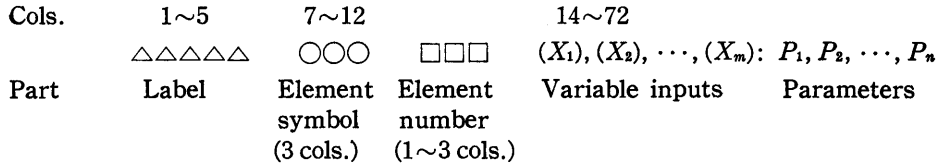

where  $(X_i)$   $(i = 1, 2, \dots, m)$  represents the *i*-th input signal to the element from any other element or itself. But the maximum number, *m,* is fixed each element.  $X_i$  is not always one input. When  $X_i$  is more than one input, it may take the form of product-sum which is put in parentheses having no restriction in length.

DARISS-A Program System of Block-Oriented Language for Digital-Analog Simulation 153

When  $X_i$  is only one input, it can not be put in parentheses. Namely, the parentheses mean the product-sum input, which is permissible in the specific elements.  $P_i$ ( $i = 1, 2, \dots, n$ ) represents the *i*-th parameter and the maximum number, *n*, is fixed to each element. As a rule, this parameter is a constant number or output signal from any other element. In the latter case, however, the change of its value after received as an input cannot be permitted. When the element has more than one input signal and parameter, respectively, they are separated into two parts by colon (:), both parts are separated by comma each other. At element symbol part (cols.  $7 \sim 9$ ), alphabetic characters are placed which are named for each element as in Table 1 and  $1\sim 3$  digits of decimal number are placed to element number part (cols.  $10\sim12$ ) to distinguish one from the other in case of using two or more identical elements. One element which is fixed through a certain program is designated together with both its element symbol and number. The label has a function which specifies the position of a program similar to other programs. Its name consists of five or less alphanumeric characters, the first of which should be alphabetic. One element (statement) is punched on a card, but it may be continued to the next cards by placing a slant symbol *(I)* on any column when the statement is to be placed beyond 72 columns. The blank column in the variable input or parameter part of the card neglects the following columns except for PRT element (Refer to Table 1).

Some examples of input language for basic element connections are described below:

### INT 1 (INT 3xMAD 2, DIY 2): 1.0

In the block diagram representation in Fig. 1, INT 1 is the name of integrator No. 1. It has three inputs, INT 3, MAD 2, and DIY 2 with which the product-sum operation is performed before executing the integration, and an initial value of 1. 0 is in the parameter part.

INT  $1(-13\times1)$ NT  $3\times$ MAD 2,  $2\times$ DIV  $2\times$ MAD 1, LIM 3): -2.0

As an above-mentioned example shows, the product parts of the product-sum inputs can be multiplied by only one positive or negative integer, if necessary.

The commas in parentheses mean the addition of the product-sum inputs.

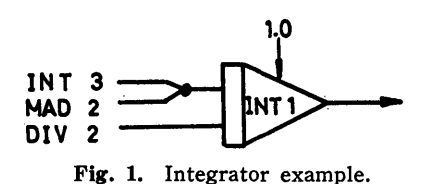

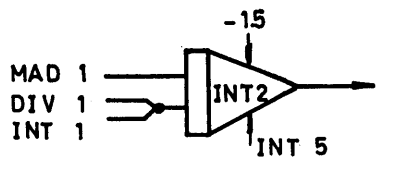

Fig. 2. Integrator example having independent variable designation.

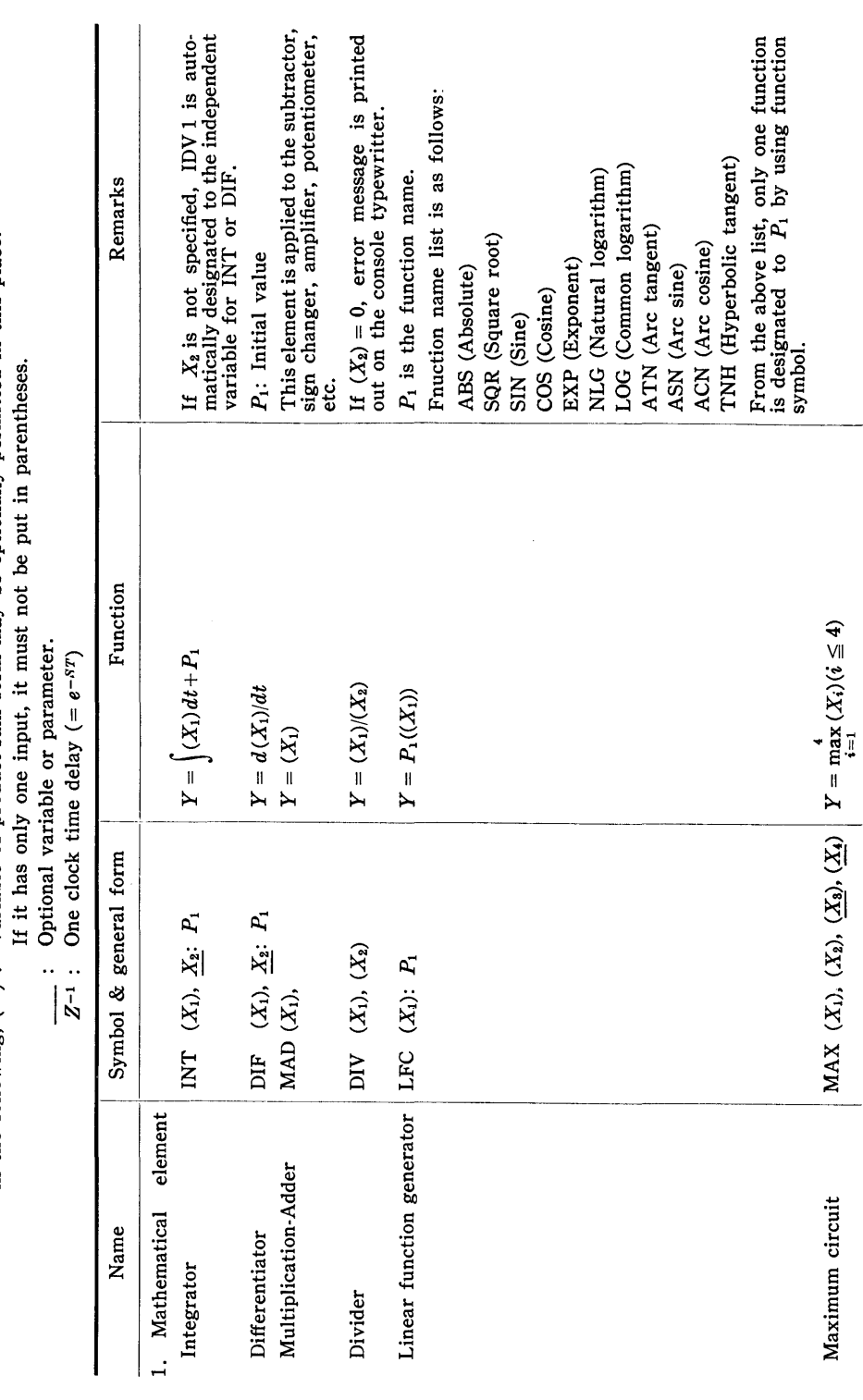

10

Table 1. Functional description of DARISS elements. **Table** 1. Functional description of DARISS elements.

In the following, ( ) : Variable of product-sum form may be optionally permitted in this place. In the following,  $( )$  : Variable of product-sum form may be optionally permitted in this place.

Teruo YOKOYAMA and Misao KITAGAWA

.<br>15.4

|                                                                                                    |                                                                                                    |                                                                                    |                                                                     |                                                                  |                                                                                                    | $\frac{R}{P_1}(X_1) - P_2$<br>P <sub>9</sub> , P <sub>4</sub> : Gradient.                                                                                                    | $\frac{1}{3}((x_1)-x_1)$<br>ರ<br>$\alpha$<br>مبر<br>1<br>P <sub>4</sub> : Initial state, 1 or 0.<br>$\mathbf{r}_{\alpha}$<br>$P_{3}$ $(P_{3}(X_{1}) - P_{1})$<br>ď<br>$P_3$ (( $X_1$ )+ $P_1$ )                                                                        |
|----------------------------------------------------------------------------------------------------|----------------------------------------------------------------------------------------------------|------------------------------------------------------------------------------------|---------------------------------------------------------------------|------------------------------------------------------------------|----------------------------------------------------------------------------------------------------|----------------------------------------------------------------------------------------------------|----------------------------------------------------------------------------------------------------|
|                                                                                                    | $\begin{cases} (X_2), \text{ if } (X_1) > 0, \\ (X_3), \text{ if } (X_1) = 0, \text{ or} \end{cases}$<br>$(X_4)$ , if $(X_1) < 0$ .<br>$Y = 1$ | $((X_2), \text{ if } (X_1) > 0, \text{ or }$<br>$0$ , if $(X_1)\leqq 0$ .<br>$Y =$ | $(X_2)$ , if $(X_1) = 0$ , or<br>$0$ , if $(X_1) \neq 0$ .<br>$Y =$ | $(X_2)$ , if $(X_1) \neq 0$ , or<br>0, if $(X_1) = 0$ .<br>$Y =$ | $Y = \{(X_1), \text{ if } P_2 \geq (X_1) \geq P_1, \text{ or }$<br>$P_1$ , if $(X_{\rm l}) < P_1.$<br>$P_2$ , if $(X_1) > P_2,$ | if $P_2 \geq (X_1) \geq P_1$ , or<br>$\left\{P_{1}((X_{1})-P_{2}), \text{ if } (X_{1}) > P_{2}, \right\}$<br>$P_3((X_1)-P_1)$ , if $(X_1) < P_1$ .<br>$\dot{\circ}$<br>$Y =$ | $P_2$ , if $(X_1) > -P_1 - P_2/P_3$<br>(point b), or<br>$-P_2$ , if $(X_1) < P_1 + P_2/P_3$<br>(point a), or<br>$-P_2$ , if $(X_1) \le -P_1 - P_2/P_3$<br>(point b).<br>$P_2$ , if $(X_1) \ge P_1 + P_2/P_3$<br>(point a).<br>Stage 2<br>Stage 1<br>$\mathsf{II}$<br>Σ |
| MIN (X <sub>i</sub> ), (X <sub>2</sub> ), (X <sub>2</sub> ), (X <sub>1</sub> ) $Y = \min_{i=1}^{n} (X_i)(i \le 4)$ | $FSW$ (X <sub>1</sub> ), (X <sub>2</sub> ), (X <sub>3</sub> ), (X <sub>4</sub> )                                                               | $PSW (X_1), (X_2)$                                                                 | $ZSW (X_1), (X_2)$                                                  | NSW $(X_1)$ , $(X_2)$                                            | $(P_1\lt P_2)$<br>LMT $(X_1)$ : $P_1$ , $P_2$                                                                                   | DZN $(X_1)$ : $P_1$ , $P_2$ , $P_3$ , $P_4$                                                                                                    | HYS $(X_1)$ : $P_1$ , $P_2$ , $P_3$ , $P_4$                                                                                                    |
| Minimum circuit                                                                                                    | 2. Nonlinear element<br>Function switch                                                                                                    | Plus switch                                                                        | Zero switch                                                         | Non-zero switch                                                  | Limiter                                                                                                    | Dead zone                                                                                                    | Hysteresis                                                                                                    |

ARISS—A Program System of Block-Oriented Language for Digital-Analog Simulation 155

 $11$ 

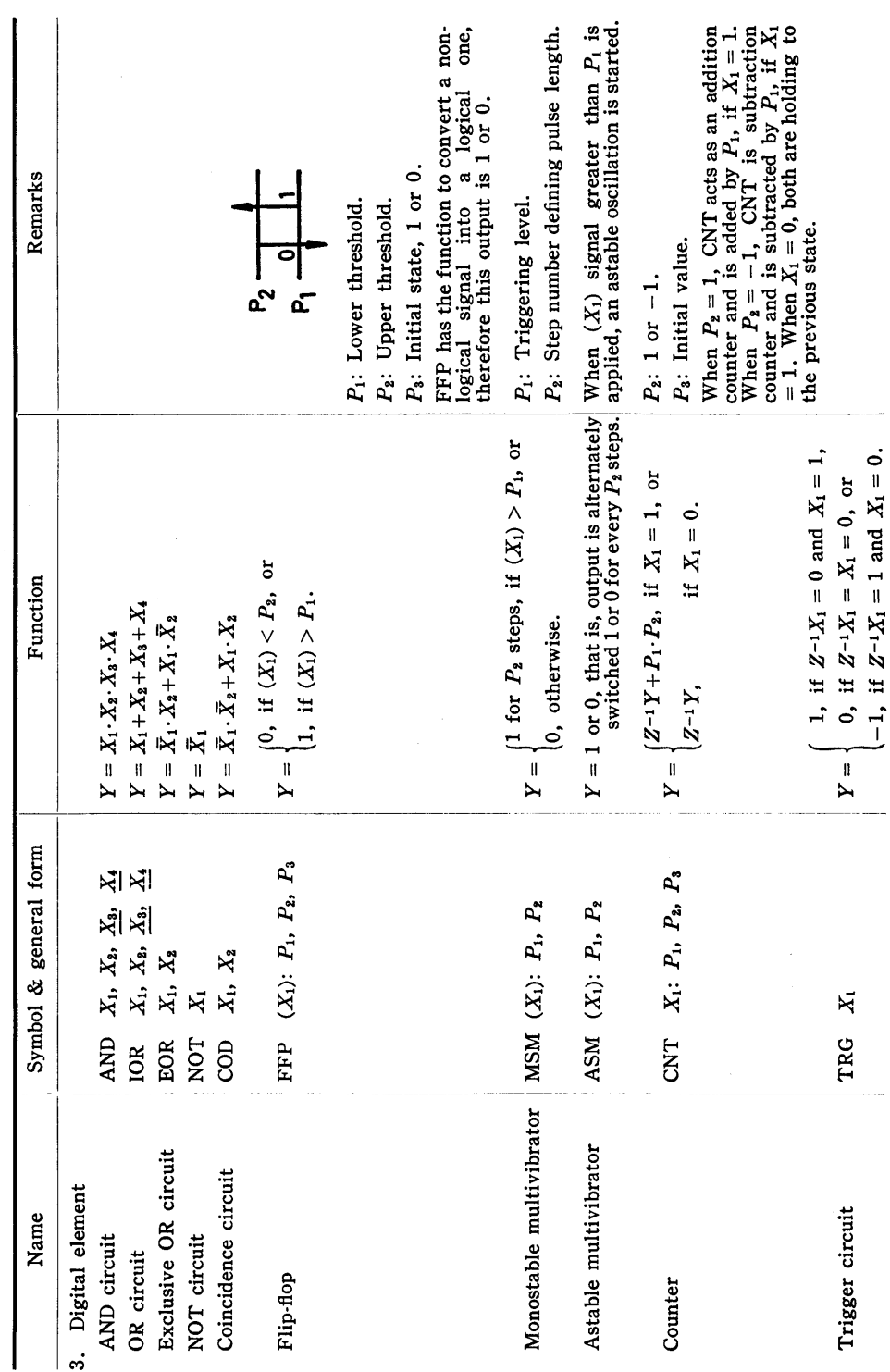

Table 1. Continued. Table 1. Continued.

156

# Teruo YOKOYAMA and Misao KITAGAWA

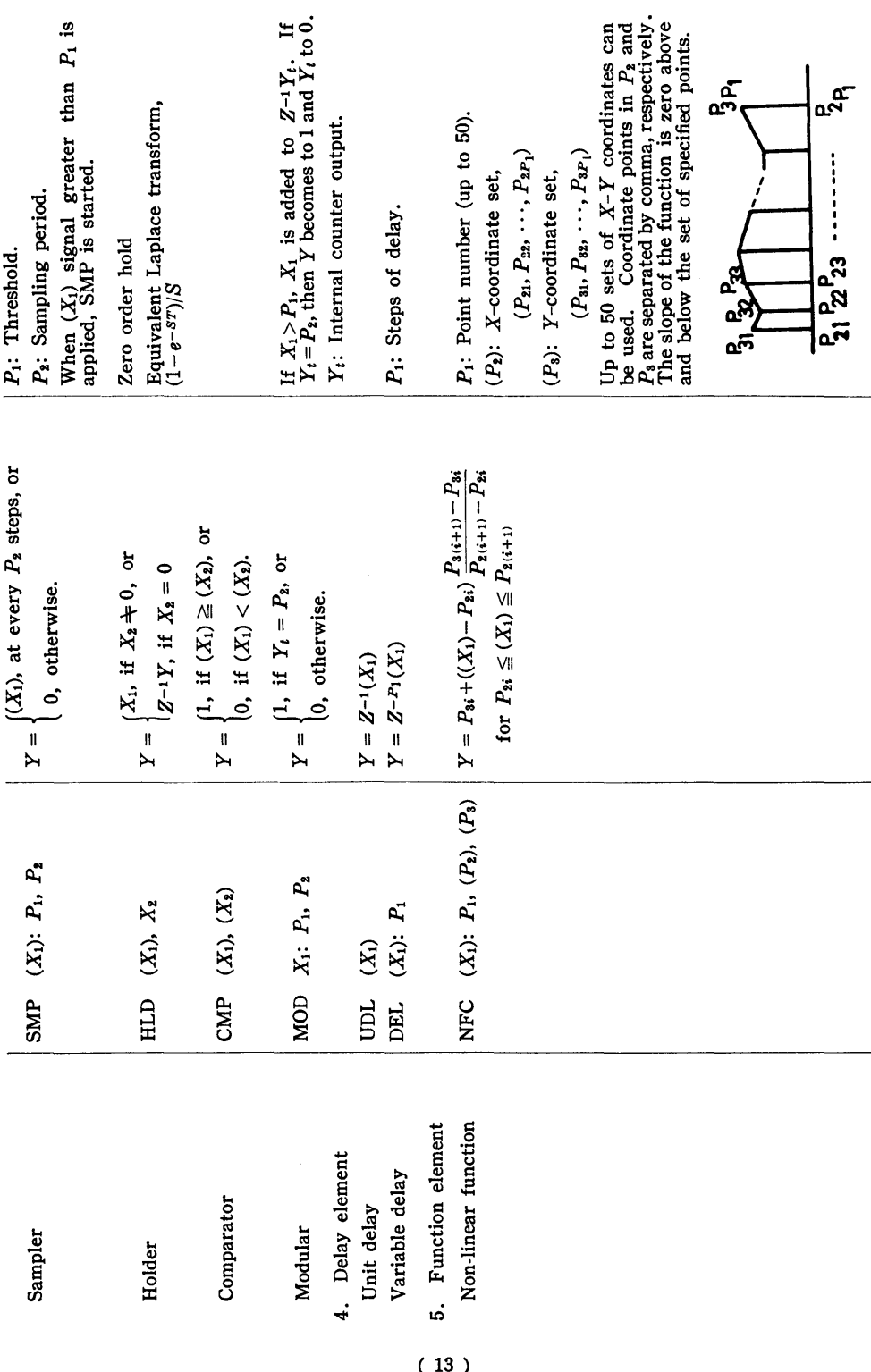

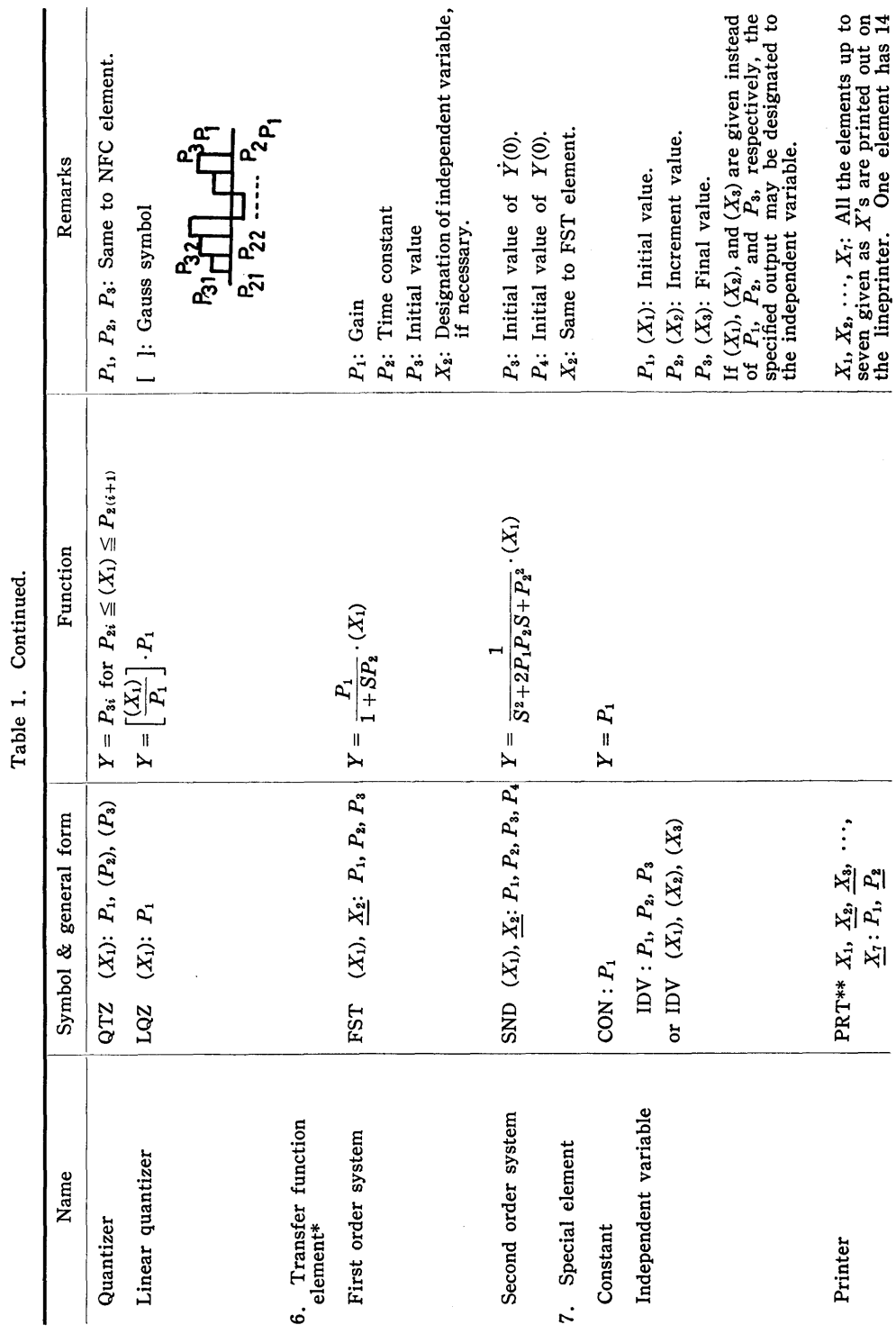

14

158

# Teruo YOKOYAMA and Misao KITAGAWA

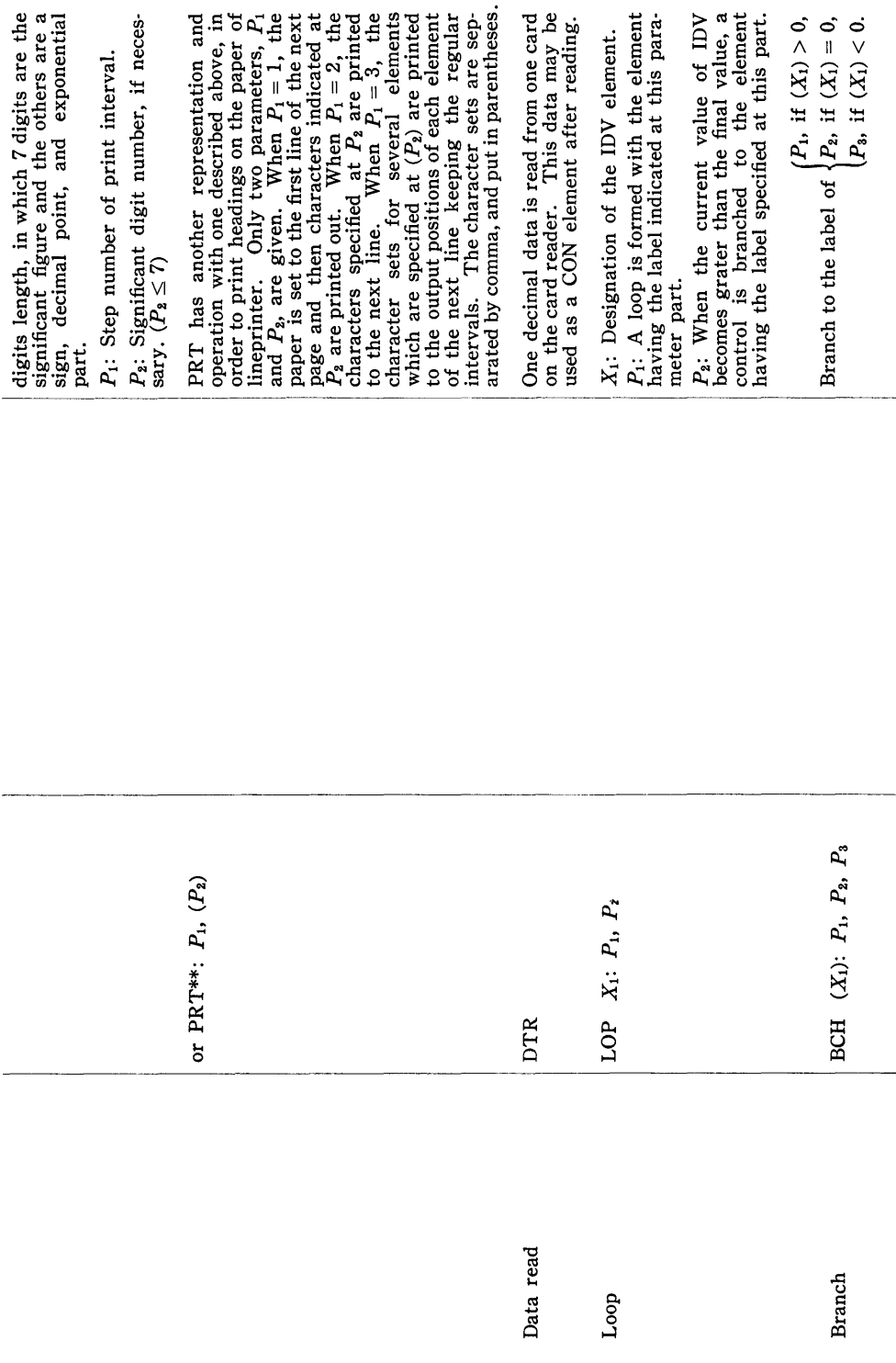

DARISS—A Program System of Block-Oriented Language for Digital-Analog Simulation 159

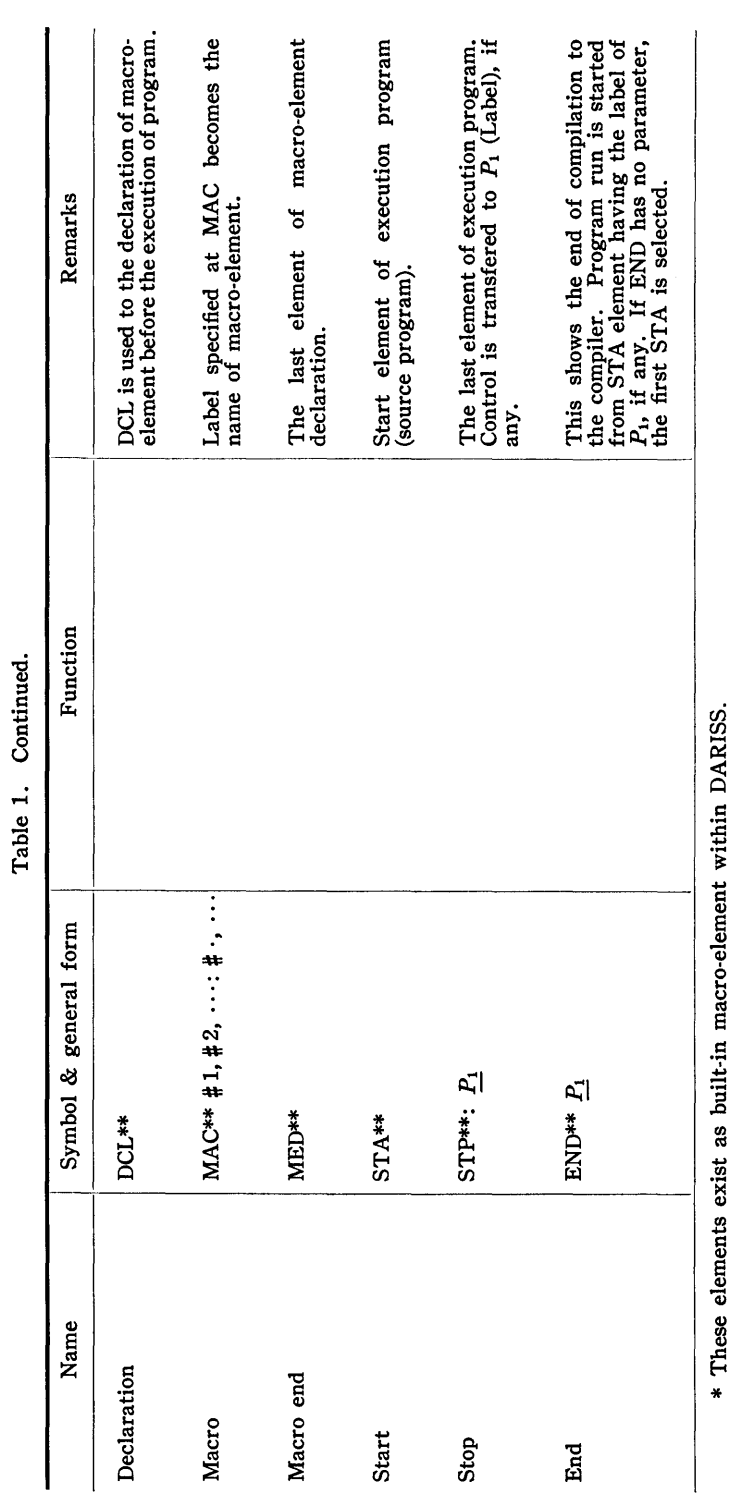

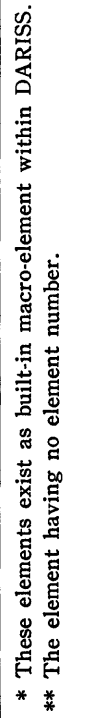

 $(16)$ 

160

# Teruo YOKOYAMA and Misao KITAGAWA

In Fig. 2, the output from INT 5 is designated to the second input,  $X_2$ , of independent variable for INT 2. This means that INT 2 performs the integration by using the output from INT 5 as an independent variable. In DARISS, any number of independent variable elements (IDV) can be available and perform the multi-time-base operation in general problems, and further the output from any other element can be designated to an independent variable as in the above example. If there is no designation for  $X_2$  as shown in Fig. 1, IDV 1 becomes automatically the independent variable and performs a single time-base operation. Table 1 should be referred to for the element to be defined as independent variable. An example of the divider is shown in Fig. 3.

$$
DIV\ 5\,(INT\ 2\times DIV\ 2,\ -1\times MAD\ 1),\ (INT\ 5,\ -6\times INT\ 2\times MAD\ 3)
$$

In the divider operation, the inputs of numerator and denominator are defined as  $(X_1)$  and  $(X_2)$ , respectively, which are permitted to take the product-sum forms. This element has no parameter.

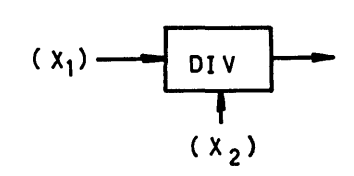

The representation and symbols for all elements in DARISS are shown in Table 1.

Fig. 3. Divider example.

## 2.2 Special Element of DARISS

The present simulator program using a digital computer necessitates the special control elements. In DARISS, such elements are prepared which decide the sequence of arithmetic operation among the elements, define the beginning or end of the sequence, or indicate the end of source program to the compiler.

STA is an element which defines the starting point of execution at one program section. If there are more than one program section in a program, the selection of the first running section among them may be possible by defining a label in the parameter part of END element.

STP is an element which indicates the end of one program section and may be available to the optional selection of the next element by the label in parameter part.

END is an element which indicates the end to the compiler, and is put on the last of source program.

LOP is an element which makes the connection from one element to the other. LOP also takes one independent variable (IDV) by which an arithmetic operation in a loop is performed. The flow of control leaves away from the loop when current value of the independent variable exceeds the final value.

BCH is used to control the flow of elements without the specified independent variable.

About the method to use these elements, refer to the later examples.

### 2. 3 Designation of Macro-element

In DARISS, when the identical combinations of elements appear several times into the problem, an ability to define the macro-element as an optional element may be used. These are available like the other elements, by declarating it once in the program and giving an arbitrary name of three alphabetic characters to the label part of MAC. Macro-element also may be used for lack of the kind of elements prepared for DARISS by making up the elements with the combination of further fundamental elements.

The example defining the macro-element of Laplace transform  $1/(S+a)$  is shown as follows.

Laplace transform representation of output is expressed in the form

$$
Y(S) = \frac{1}{S+a} \cdot X(S) .
$$

We assume that the input is a step function of magnitude  $X$ :

$$
x(s) \xrightarrow{\mathbf{G}(s)} \mathbf{Y}(s) \qquad \text{and hence}
$$

Fig. 4. Transfer function.

$$
Y(S) = \frac{1}{a} \left( \frac{1}{S} - \frac{1}{S+a} \right) X.
$$

 $X(S) = \frac{X}{S}$ ,

The  $Z$ -transform of  $Y(S)$  is expressed in the form

$$
Y(Z) = \frac{X}{a} \left( \frac{1}{1 - Z^{-1}} - \frac{1}{1 - e^{-aT}Z^{-1}} \right)
$$
  
= 
$$
\frac{X}{a} \cdot \frac{Z^{-1}(1 - e^{-aT})}{(1 - Z^{-1})(1 - e^{-aT}Z^{-1})}
$$
,

where *T* is a sampling period. The *Z*-transform for a step function,  $\frac{X}{S}$ , becomes  $\frac{X}{1-Z^{-1}}$ . Thus the Z-transform of the transfer function is

$$
G(Z) = \frac{Y(Z)}{X(Z)} = \frac{Z^{-1}(1 - e^{-aT})}{a(1 - e^{-aT}Z^{-1})},
$$

and remember that  $e^{-aT} = 1 - aT + \frac{(aT)^2}{2} \cdots$ 

As a result, it becomes

$$
G(Z) = \frac{TZ^{-1}}{1 - e^{-aT}Z^{-1}}.
$$

Fig. 5 shows the sampled data block of  $G(Z)$  and Fig. 6 also shows the block diagram by DARISS elements.

$$
(\ 18\ )
$$

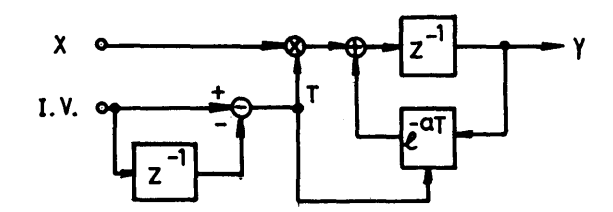

Fig. 5. Block diagram of  $G(Z)$ .

The macro-element to be written from Fig. 6 becomes as follows.

cols.  $1 \sim 5$   $7 \sim 12$   $14 \sim$ DCL TRN MAC  $\#1, #2: #3$  $UDL#2$   $#2$  $MAD#1$  (#2,  $-1 \times UDL#2$ ) UDL#1  $(*1 \times \text{MAD} #1, \text{ LFC} #1)$ LFC#1  $(-1\times$ UDL #1 $\times$ #3 $\times$ MAD #1): EXP  $MED$   $UDL$   $#1$ 

This macro-element is named TRN and is available like the other prepared elements.

The declaration is performed with DCL, and both variable and parameter parts in MAC receive the inputs from the outside of macro-block as a formal variables and parameters with the sequence number (in this case:  $1 \sim 3$ ), respectively, in the left side column of which the sharp symbol  $(\#)$  are needed to place. The element within macro-body also needs the sharp symbol to designate the internal element in any parts as the above example. When a number of TRN elements are used, the element with different element number are automatically reserved by the sharp symbol in each TRN. The output from the macro-element is indicated at the variable part of MED element. In the above example, this output becomes the output from UDL  $#1$ .

To use the macro-element, the following representation is taken:

TRN 3 INT 2, IDV 1: CON 3.

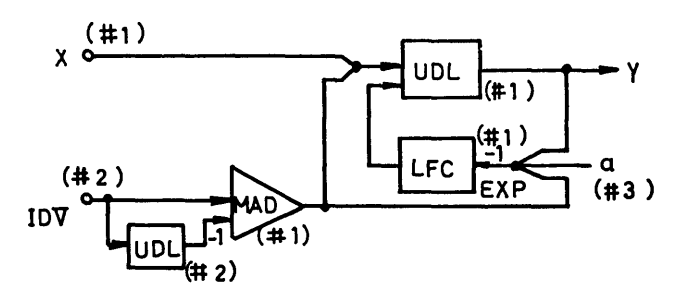

Fig. 6. Block diagram in DARISS elements.

In this example, we assume that input magnitude,  $X$ , is the output of INT 2, independent variable is IDV 1, and constant number, a, is CON 3. The element orderring of actual data (variables and parameters) in TRN 3 must correspond to that of formal data specified at MAC. The name of macro-elements must not be identical with the name of elements prepared in DARISS.

### III. **Examples**

To illustrate the method of formulating a DARISS program, the following simple example is shown. Let us assume to solve the second order nonlinear differential equation

$$
\frac{d^2y}{dt^2} + 2t\frac{dy}{dt} + t^2y = \sin y,
$$

for the conditions of  $\dot{y}(0) = 1$ ,  $y(0) = 0$  and also we are interested in observing *y*,  $\dot{y}$ , and sin *y* for  $0 \le t \le 10$  at intervals of 0.01 units of time.

A block diagram that represents this equation is shown in Fig. 7.

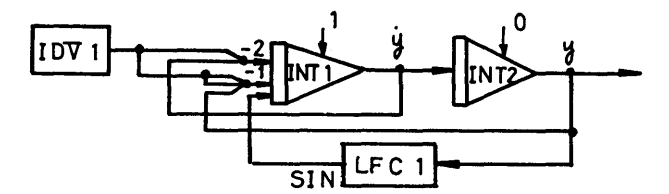

Fig. 7. Block diagram of the example.

The following program shows a complete listing for this problem.

```
STA 
       IDV : 0, 0.01, 10 
LOOP INT 1 (-2\times1DV 1×INT 1, -1\times1DV 1×IDV 1×INT 2, LFC 1): 1
       INT 2 INT 1: 0 
       LFC 1 INT 2: SIN 
       PRT : 3, (T, Y, Y DOT, SIN Y) 
       PRT IDV 1, INT 2, INT 1, LFC 1: 10 
       LOP 1 IDV 1: LOOP, NEXT 
NEXT STP 
       END
```
In the internal operation of DARISS, all the elements are processed sequentially, not in parallel as in an analog computer. Therefore it must be cut the loop of the block diagram at proper position and the elements are arranged in adequate order. A calculation is performed in accordance with this order. In the above mentioned example, INT 1, INT 2, and LFC 1 are successively arranged and the elements from INT 1 having the label name of LOOP to LOP 1 will make a loop by containing two PRT elements for output operation. The output of INT 1 which is given to input of INT 2 represents  $\dot{y}$  and has the initial value of 1. The output of INT 2 represents  $y$  and has the initial value of 0. LFC 1 is the element to convert the input signal i. e., *y,* to sine function, sin *y.* PRT elements will cause the title printing of T, Y, Y DOT, and SIN Y to the first line of each page and, in each fixed position, print the current output of IDV 1, INT 2, INT 1, and LFC 1, respectively, at intervals of 0.1 units of time.

The result of actual computation in this problem is shown below.

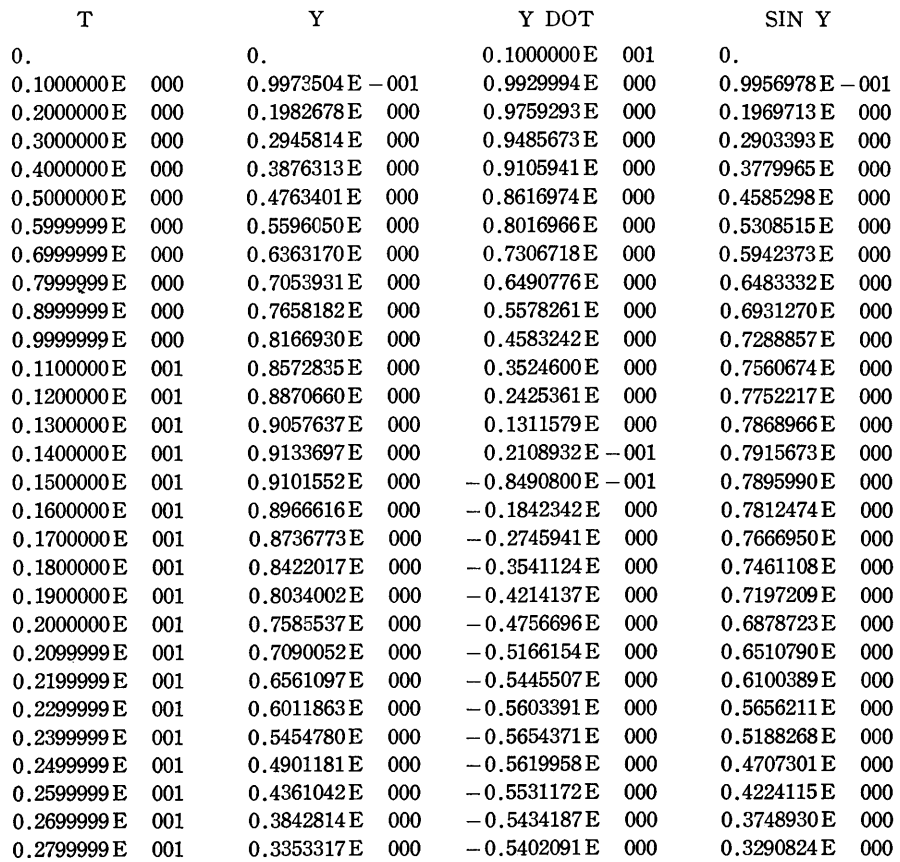

Another example which solves the problem of the above example with a different method is shown as follows.

The previous equation may be transformed into the forms

$$
\frac{d^2y}{dt^2} + 2t\frac{dy}{dt} + t^2y = z
$$

$$
\frac{d^2z}{dy^2} + z = 0
$$

which satisfies the initial conditions:

$$
\dot{y}(0) = 1
$$
,  $y(0) = 0$ ,  $\left(\frac{dz}{dy}\right)_{y=0} = 1$ ,  $(z)_{y=0} = 0$ .

The auxiliary variable  $z$  which is solved from the second equation is the function of  $y$  and hence

$$
z=\sin y.
$$

By substituting it to the first equation, this equation which has two independent variables may be solved. In this case, the block diagram is shown in Fig. 8.

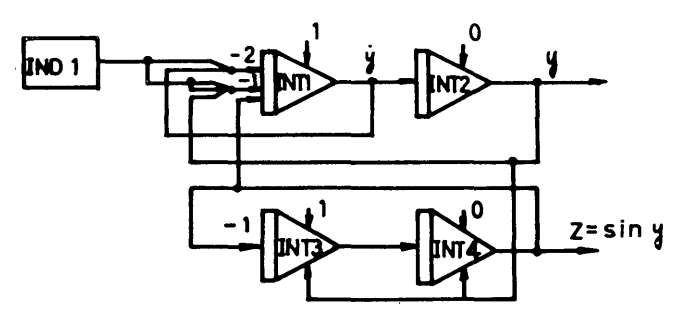

Fig. 8. Block diagram in DARISS elements.

The source program written in Fig. 8 and the result of it are shown as follows.

STA IDV 1 : 0, 0.01, 10.0 LP 1 INT 1  $(-2 \times IDV 1 \times INT 1, -1 \times IDV 1 \times IDV 1 \times INT 2, INT 4)$ : 1 INT 2 INT 1: 0 INT 3  $(-1 \times INT 4)$ , INT 2: 1 INT 4 INT3, INT 2: 0 PRT : 3, (T, Y, Y DOT, SIN Y) PRT IDV 1, INT 2, INT 1, INT 4: 10 LOP 1 IDV 1: LP 1, STOP STOP STP END

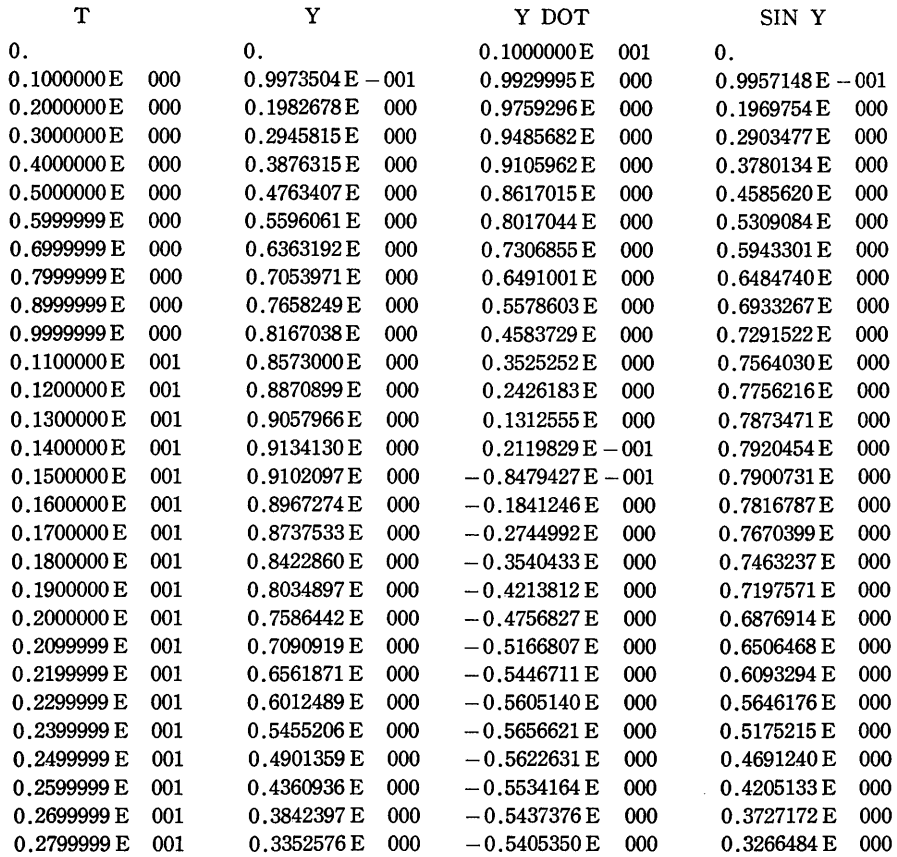

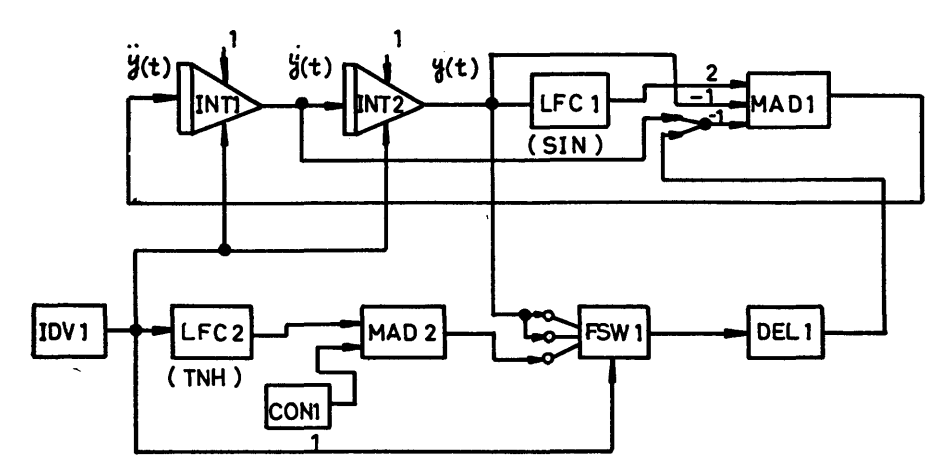

**Fig.** 9. Block diagram in DARISS elements.

It may be permitted to designate the identical element to the different passes of calculation in a program, only when the element has the same variable and parameter inputs. To show the example of these case, we assume that the ordinary differential equation is given in the form

$$
\frac{d^2y(t)}{dt^2} + y(t-0.3)\frac{dy(t)}{dt} + y(t) = 2\sin y(t),
$$

for  $0 \le t \le 20$ , where the conditions  $y(0) = \dot{y}(0) = 1$  are satisfied, and that, however,  $y(t) = \tanh t + 1$  for  $-0.3 \le t \le 0$ .

The block diagram of this problem is shown in Fig. 9 and the program list is as follows:

```
STA
        CON 1 : 1 
        IDV 1:-0.3, 0.01, 20LOOP BCH 1 IDV 1: PLUS, PLUS, MINUS 
MINUS LFC 2 IDV 1: TNH 
        MAD 2 (LFC 2, CON 1) 
        FSW 1 IDV 1, INT 2, INT 2, MAD 2 
       DEL 1 FSW 1: 31 
       BCH 2 :COM 
 PLUS INT 1 MAD 1: 1
       INT 2 INTI: 1 
       LFC 1 INT 2: SIN 
        FSW 1 IDV 1, INT 2, INT 2, MAD 2 
       DEL 1 FSW 1: 31 
       MAD 1 (2\timesLFC 1, -1\timesINT 2, -1\timesINT 1\timesDEL 1)
 COM LOP 1 IDV 1: LOOP, STOP 
STOP STP 
       END
```
In this problem, at first, *y* is calculated with the equation  $y = \tanh t + 1$  for  $-0.3 \le t \le 0$ , and this value is send to DEL 1, and then the differential equation is solved when the output of IDV  $1$  becomes 0. Therefore, the flow of calculation is divided into two parts, but FSW 1 and DEL 1 are commonly used in both parts having similar variable and parameter inputs as the above example listing.

BCH 2 shows that the flow of control branches unconditionally to the element having the label name of COM. In such a case, we can take the label name branched in the parameter part,  $P_1$ , after colon symbol.

We showed the simple examples of the solution of ordinary differential equation, to illustrate the method of formulating a DARISS program. Similar to these, we shall be able to analyze more complex problems containing both analog and digital elements by using the fixed representation for each element shown in Table 1.

In DARISS, the reservation of used elements becomes relocatable in the main memory, and so the total numbers of each element have no restriction as far as all the used elements do not exceed the memory capacities. We are available about one thousand elements for the analysis of a given problem.

### IV. **Conclusions**

DARISS is a developed programming system in order to simulate the hybrid system containing both digital and analog elements as mentioned above. It will be available for the people with little or no digital computer experience and with the problems to be calculated with the aid of digital computer in many application areas including process analysis and control, circuit analysis and design, mechanical dynamics, plant modeling, etc. As a matter of course, digital simulation methods are used, only when realtime solutions are unnecessary and when physical hardware is not to be included in the simulation. But this is especially attractive to the people expecting to use the excellent digital computing facilities and having poor analog computing capability. The inclusion of logical simulation capability is extended the usefulness of digital simulation to new problem areas.

The advantages of digital simulation are as follows: elimination of scaling problem (the number treated with DARISS is between  $-10^{+153}$  and  $10^{+153}$ .), reliable and various elements (DARISS has more than 40 types of elements), accurate operation, simple problem coding, reduced problem preparation time, and so on.

As digital computer becomes faster and more versatile than at present, it will be possible to realize the digital simulation and the realtime simulation of very large systems, which become still more important in the fields of engineering.

## **Acknowledgement**

We wish to thank Professor Tomoyuki Somiya and Professor Jiro Yamanouchi for their kind introduction and encouragement, and also Mr. Takehiko Tanaka and Mr. Hisayoshi Toda for their excellent contribution in programming. The discussions made by Mr. Yasuyuki Matsuo for our study are particularly acknowledged.

#### **References**

- 1. F. Lesh: "Methods of Simulating a Differential Analyzer on a Digital Computer", ACM Journal, Vol. 5, No. 3, 1958.
- 2. J. R. Hurley and J. J. Skiles: "DYSAC: A Digitally Simulated Analog Computer", AFIPS Proceedings, Spring Joint Computer Conference, Vol. 23, 1963.
- 3. R.A. Gaskill, J.W. Harris, and A.L. McKnight: "DAS: A Digital Analog Simulator",

AFIPS Proceedings, Spring Joint Computer Conference, Vol. 23, 1963.

- 4. M. Palevsky and J.V. Howell: "The DES-1-A Real-Time Digital Simulation Computer", AFIPS Proceedings, Fall Joint Computer Conference, Vol. 24, 1963.
- 5. R.T. Harnett and F.J. Sansom: "MIDAS Programming Guide", Report No. SEG-TDR-64-1, Wright-Patterson AFB, Ohio, Jan. 1964.
- 6. B. J. Karafin: "The New Block Diagram Compiler for Simulation of Sampled-Data Systems", AFIPS Proceedings, Fall Joint Computer Conference, Vol. 27, 1965.
- 7. R.N. Linebarger: "DSL/90-A Digital Simulation Program for Continuous System Modeling", AFIPS Proceedings, Spring Joint Computer Conference, Vol. 28, 1966.
- 8. M. Kitagawa and T. Tsuzuki: "Transistorized Digital Automatic Computer Keio Mark 1", Proceedings of Fujihara Memorial Faculty of Engineering, Keio University, Vol. 12, No. 45, pp. 45-59, 1959.
- 9. T. Yokoyama: "Automatic Programming for Digital-Analog Computer", Master Thesis, Faculty of Engineering, Keio University, 1962.